# **+ AUTODOC CLUB**

Kako zamenjati avtodel brisalce spredaj na avtu **VW CADDY ALLTRACK Variant (SAB)** – vodnik menjave

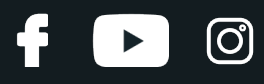

## **PODOBEN VIDEO VODIČ**

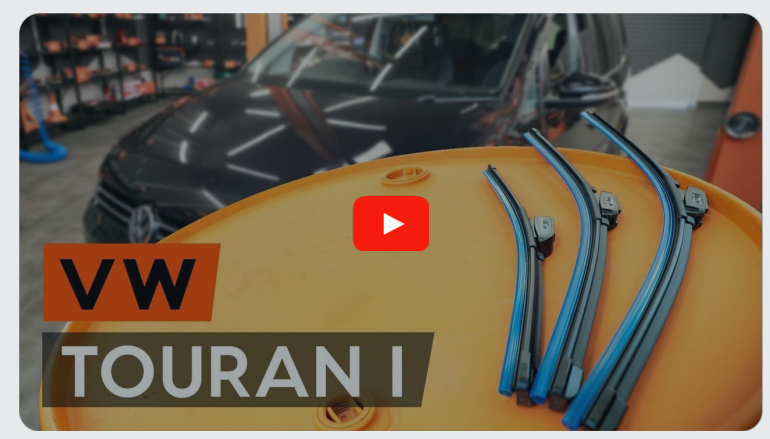

Ta video prikazuje postopek menjave podobnega avtodela na drugem vozilu

### **Pomembno!**

Ta postopek zamenjave je mogoče uporabiti za: VW CADDY ALLTRACK Variant (SAB) 1.0 TSI, VW CADDY ALLTRACK Variant (SAB) 1.2 TSI, VW CADDY ALLTRACK Variant (SAB) 1.4 TGI CNG, VW CADDY ALLTRACK Variant (SAB) 1.4 TSI, VW CADDY ALLTRACK Variant (SAB) 2.0 TDI, VW CADDY ALLTRACK Variant (SAB) 2.0 TDI 4motion, VW CADDY ALLTRACK Variant (SAB) 1.6 TDI

Koraki se lahko nekoliko razlikujejo glede na zasnovo avtomobila.

Ta vodič je bil ustvarjen na osnovi postopka menjave za podobni avtodel: VW TOURAN (1T3) 1.6 TDI

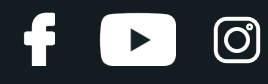

#### MENJAVA: BRISALCEV – VW CADDY ALLTRACK VARIANT (SAB). ORODJE, KI GA BOSTE MORDA POTREBOVALI:

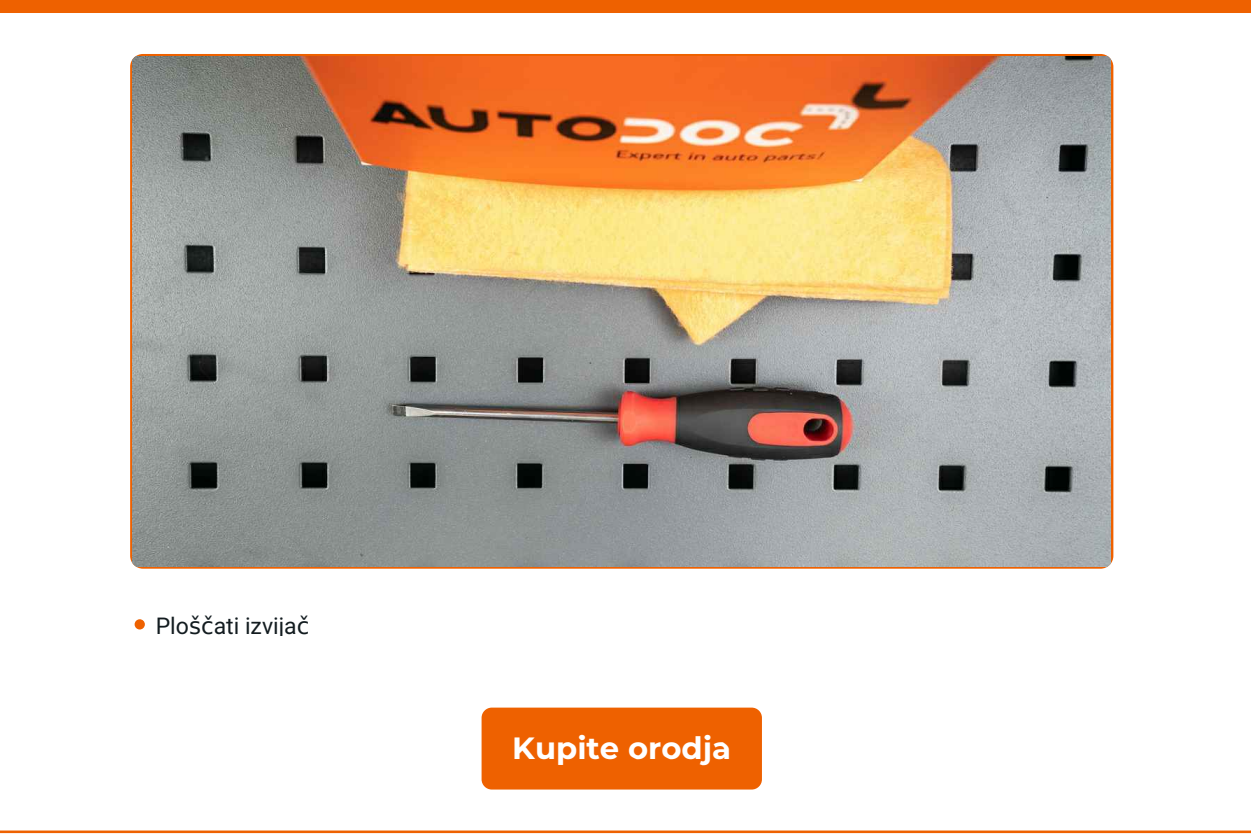

## + AUTODOC CLUB

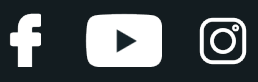

#### Menjava: brisalcev – VW CADDY ALLTRACK Variant (SAB). Nasvet:

- Vedno zamenjajte rezila sprednjih brisalcev skupaj. To bo zagotovilo učinkovito in enotno čiščenje vetrobranskega stekla.
- Ne zamešajte metlic za voznika in sovoznika.
- Postopek zamenjave obeh brisalcev je identičen.
- Vsa dela je potrebno opraviti pri ugasnjenem motorju.

## **MENJAVA: BRISALCEV – VW CADDY ALLTRACK VARIANT (SAB). PRIPOROČEN VRSTNI RED KORAKOV:**

**1**

Vklopite vžig. Ročico brisalnika vetrobranskih stekel prestavite v spodnji položaj.

**2**

Izklopite vžig. V servisnem načinu so brisalniki v zgornjem položaju.

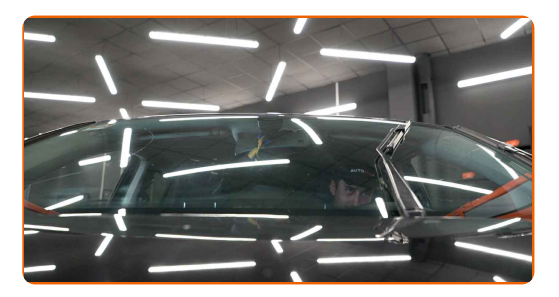

**3**

Pripravite nove brisalnike vetrobranskega stekla.

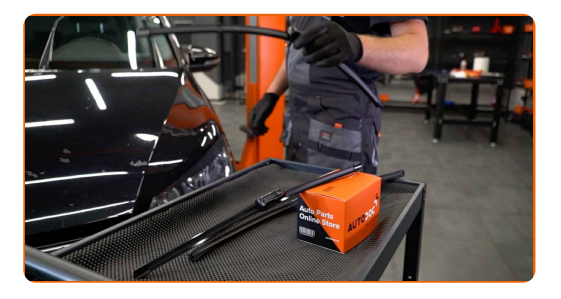

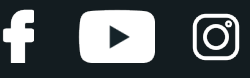

**4**

Potegnite ročico brisalca stran od steklene površine dokler se ne ustavi.

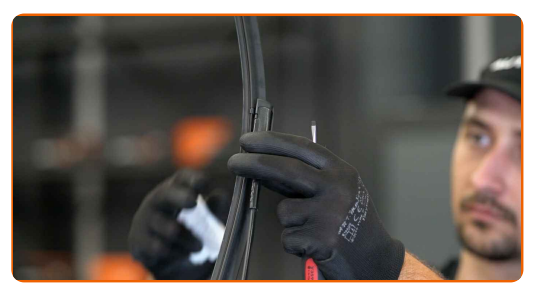

**5**

Stisnite sponko. Odstranite metlico iz ročice brisalnika.

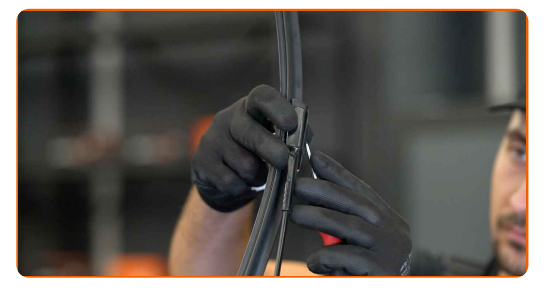

#### AUTODOC priporoča:

Pri menjavi metlice brisalnike bodite previdni, da preprečite udarec vzmetne ročice brisalnika ob steklo.

**6** Namestite novo metlico brisalnika in previdno pritisnite ročico brisalnika ob steklo.

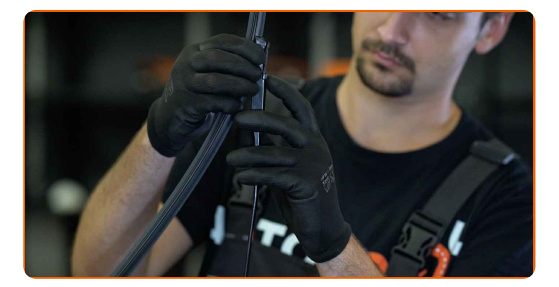

#### Menjava: brisalcev – VW CADDY ALLTRACK Variant (SAB). Strokovnjaki priporočajo:

Ne dotikajte se metlic brisalca na gumijastem robu delovne površina, da bi preprečili škodo na grafitni oblogo.

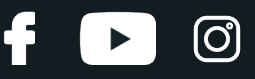

**7**

Vklopite vžig. Ročico brisalnika vetrobranskih stekel prestavite v spodnji položaj. Pri tem boste preklopili brisalnike vetrobranskega stekla iz servisnega načina v način delovanja.

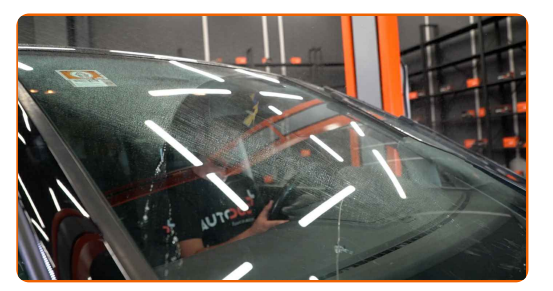

Menjava: brisalcev – VW CADDY ALLTRACK Variant (SAB). AUTODOC priporoča:

Zagotovite, da se gumjasti trak lopatice tesno prilega na steklo vzdolž celotne dolžine.

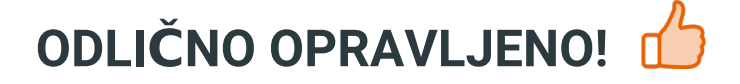

**[OGLEJTE](https://club.autodoc.si/manuals/vw/caddy/caddy-alltrack-variant-sab?utm_source=club.autodoc.si&utm_medium=referral&utm_campaign=vote_PDF&utm_term=si) SI VEČ VADNIC**

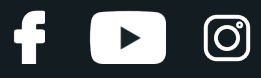

## **AUTODOC — VISOKOKVALITETNI AVTODELI PO DOSTOPNIH CENAH**

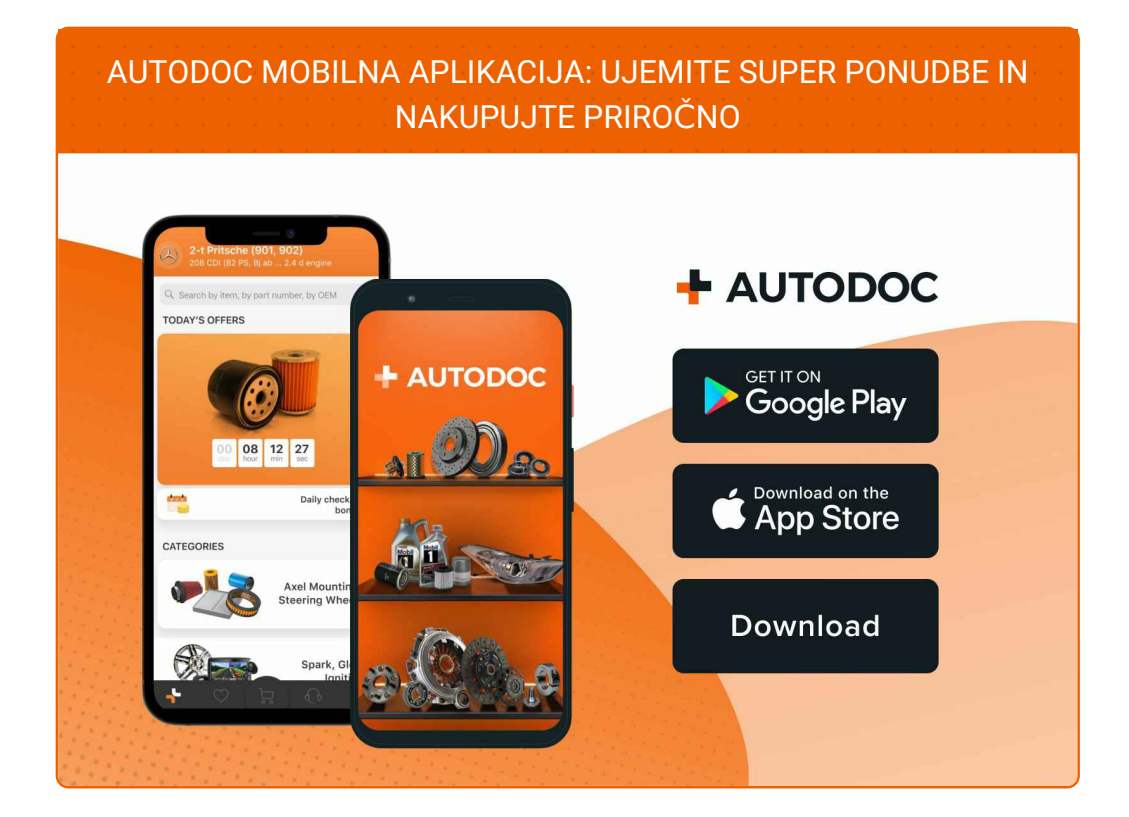

#### **SUPER IZBIRA REZERVNIH DELOV ZA VAŠ [AVTOMOBIL](https://www.autodoc.si?utm_source=pdf)**

#### **[BRISALCI:](https://www.autodoc.si/rezervni-deli/metlica_brisalnika_stekel_gumica-10233?utm_source=pdf) ŠIROKA IZBIRA**

## **OMEJITEV ODGOVORNOSTI:**

Dokument vsebuje le splošna priporočila, ki so lahko koristna za vas, ko izvajate popravila ali nameščate nadomestne dele. AUTODOC ne odgovarja za kakršnokoli izgubo, poškodbo, škodo na premoženju, ki nastane v procesu popravila ali zamenjave zaradi nepravilne uporabe ali napačne razlage razpoložljivih informacij.

AUTODOC ne odgovarja za morebitne napake in nejasnosti v tem priročniku. Informacije so samo informativne narave in ne morejo nadomestiti nasveta strokovnjakov.

AUTODOC ne odgovarja za nepravilno ali nevarno uporabo opreme, orodij in avtomobilskih delov. AUTODOC močno priporoča, da ste previdni in upoštevate pravila glede varnosti pri izvajanju popravil ali nameščanju nadomestnih delov. Ne pozabite: uporaba avtomobilskih delov slabše kakovosti vam ne zagotavlja ustrezne ravni varnosti v cestnem prometu.

© Copyright 2023 – Vse vsebine na tej spletni strani, zlasti besedila, fotografije in grafike, so zaščitene z zakonom o avtorskih pravicah. Vse pravice, vključno z razmnoževanjem, objavljanjem, urejanjem inprevajanjem, ostanejo pridržane, AUTODOC SE.